## SAP ABAP table HAP\_S\_CALIB\_BODY\_ELEMENTS {like HAP\_S\_BODY\_ELEMENTS+field before dropdownvalue(key/txt)}

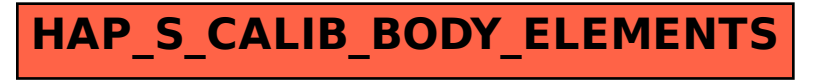